**DESBLOQUEA TODO EL POTENCIAL DE TU CEREBRO**

# **C H E AT S H E E T M A P A MENTALES**

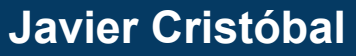

**– enfoquenomada.com –**

### **CHEATSHEET MAPAS MENTALES**

Un mapa mental es un esquema que se utiliza para desarrollar un tema concreto mediante la conexión de diferentes conceptos alrededor de una idea principal.

Los **nodos hijos** son ideas más específicas que los **nodos padres**, mientras que los **nodos hermanos** son ideas relacionadas al mismo nivel de importancia.

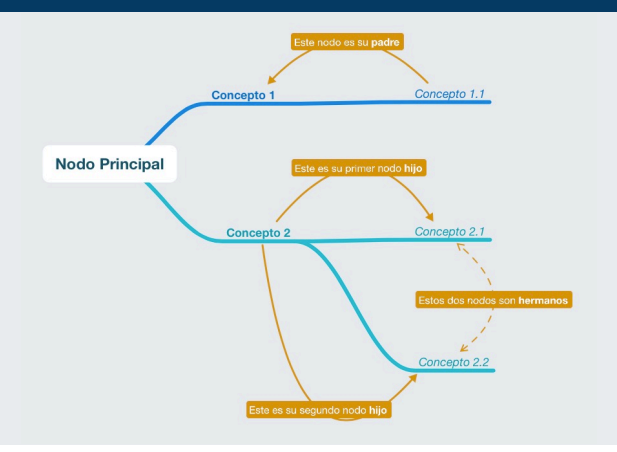

## **Cómo crear tu mapa mental en 7 pasos**

#### #1 Prepara la información previa

Ten a mano el **contenido de referencia** que te ayudará a rellenar el mapa. Esto puede ser un artículo, un libro, un vídeo…

#### #3 Escribe el tema principal

Hazlo en el **centro del canvas**, que sea llamativo y destaque.

#### #5 Relee y añade (más) hijos

Ve "bajando de nivel". En cada vuelta podrás ser más específico y **añadir más hijos** (detalles).

Usa **texto simple** (*sustantivos, verbos, o adjetivos)*, evita frases largas.

Continúa hasta plasmar todo el contenido.

Llega la parte divertida, **retocar el diseño**.

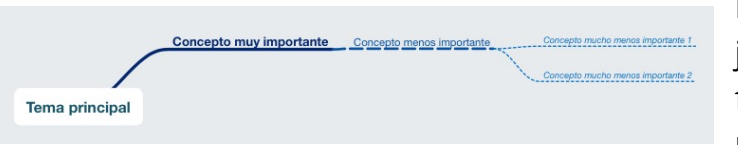

#### #2 Prepara tu canvas de trabajo

Recomiendo **[MindNode](https://limni.net/guia-mindnode/)** en Mac y **[xMind](http://xmind.net)** en Windows.

#### #4 Lee tu información de referencia

Hazlo rápidamente. Puedes **crear la primera tanda de nodos hijos**, pero no más.

#### #6 Reorganiza y añade asociaciones

Preferiblemente usa el **sentido de las agujas del reloj**.

Aprovecha para **añadir asociaciones** entre conceptos (como el ejemplo de arriba donde señalo los parentescos entre diferentes conceptos) #7 ¡A diseñar!

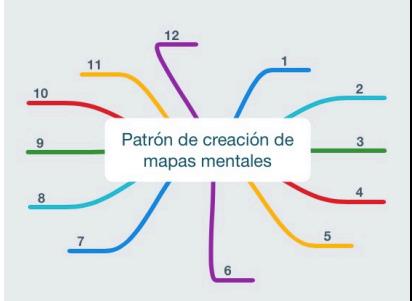

En este punto deberás añadir imágenes, anotaciones, o jugar con los estilos que la jerarquía se entienda fácilmente, y que tu mapa mental tenga una apariencia más profesional